# Manage Your Practice Using AE Practice Manager Reports (Version 5.2 and above)

#### Assignments

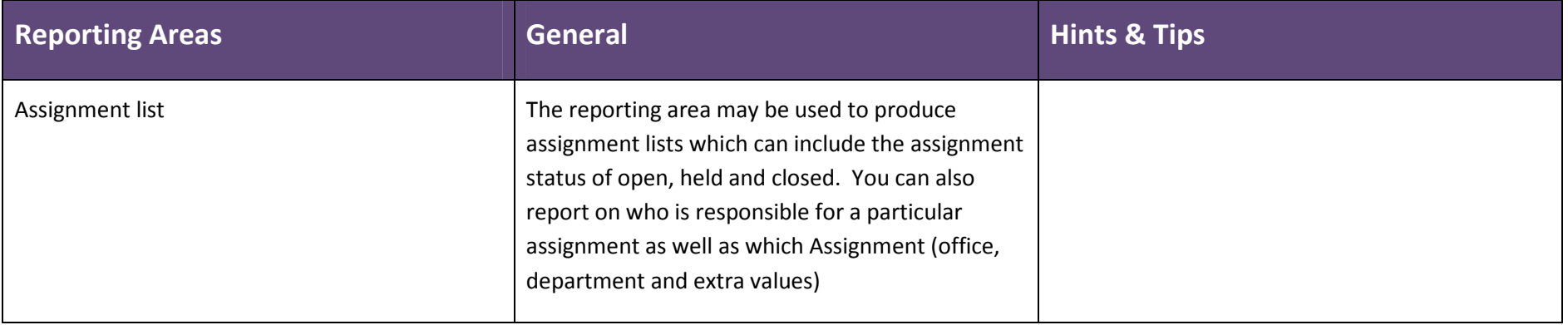

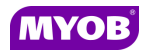

## Cashbook

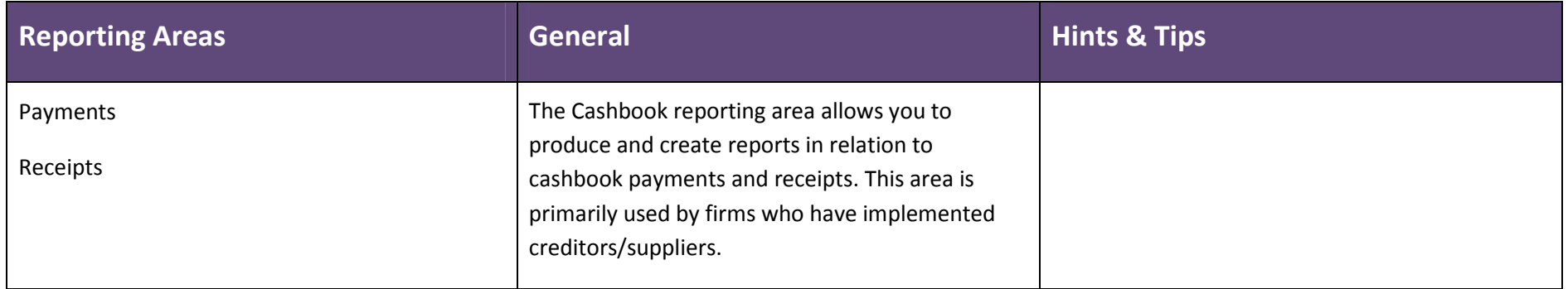

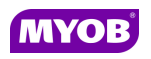

## Client

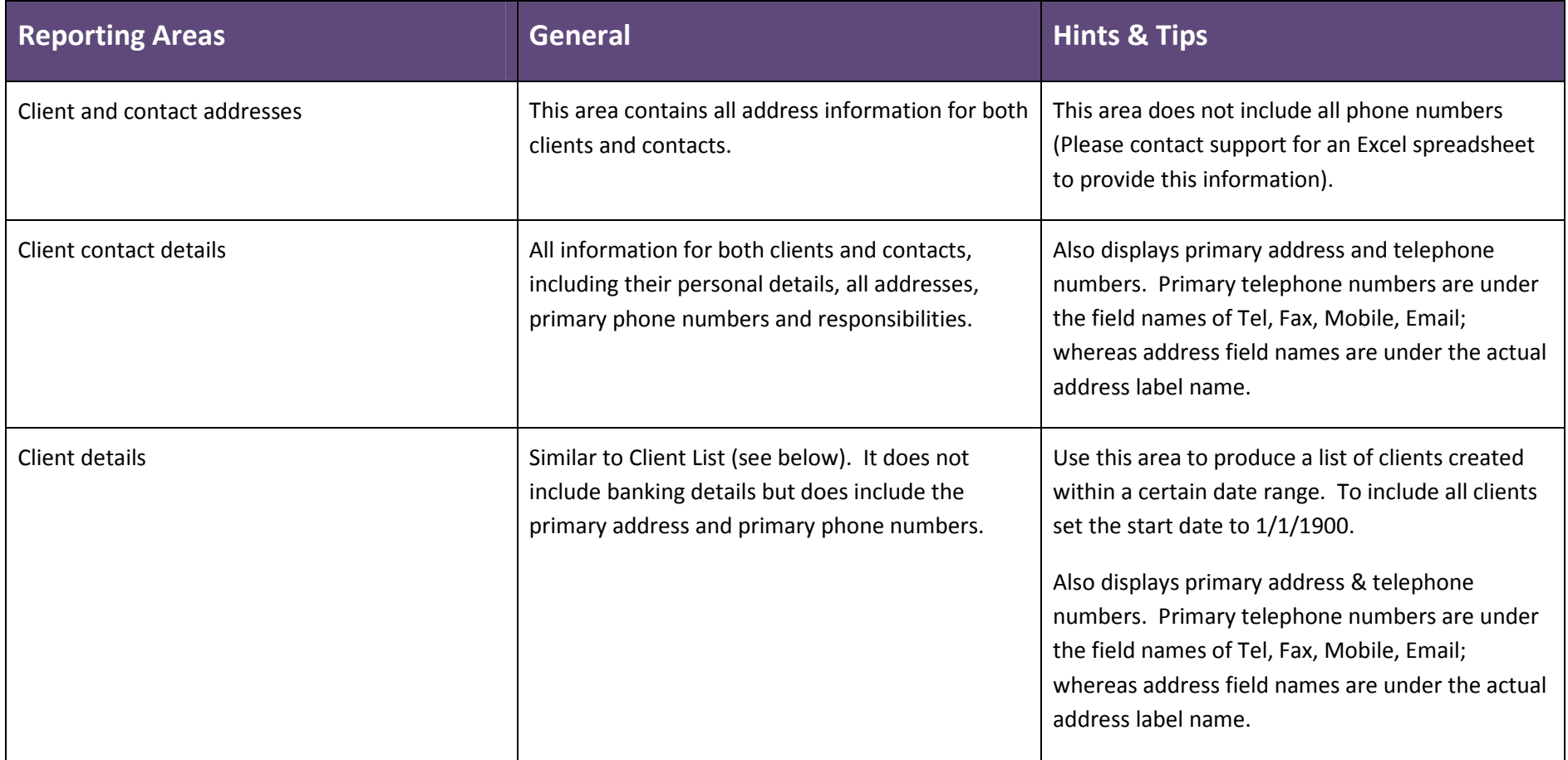

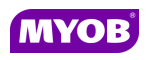

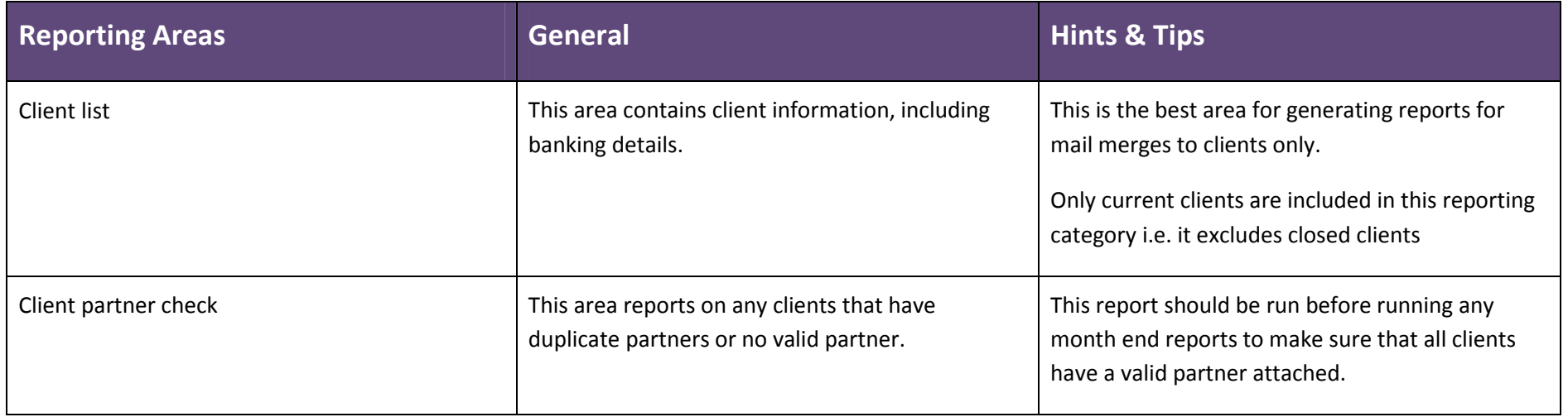

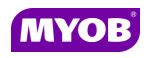

#### Contacts

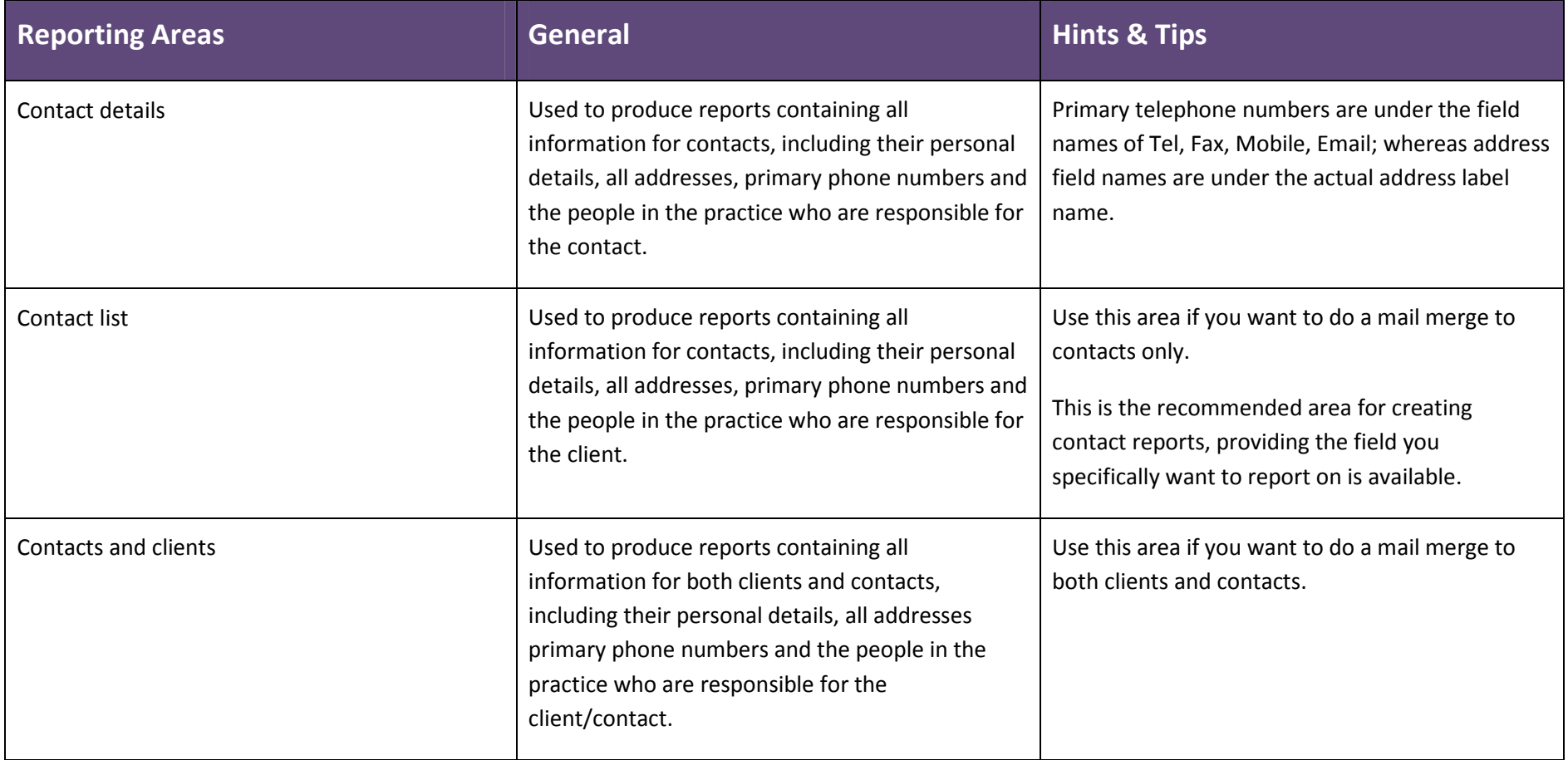

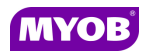

### Debtors

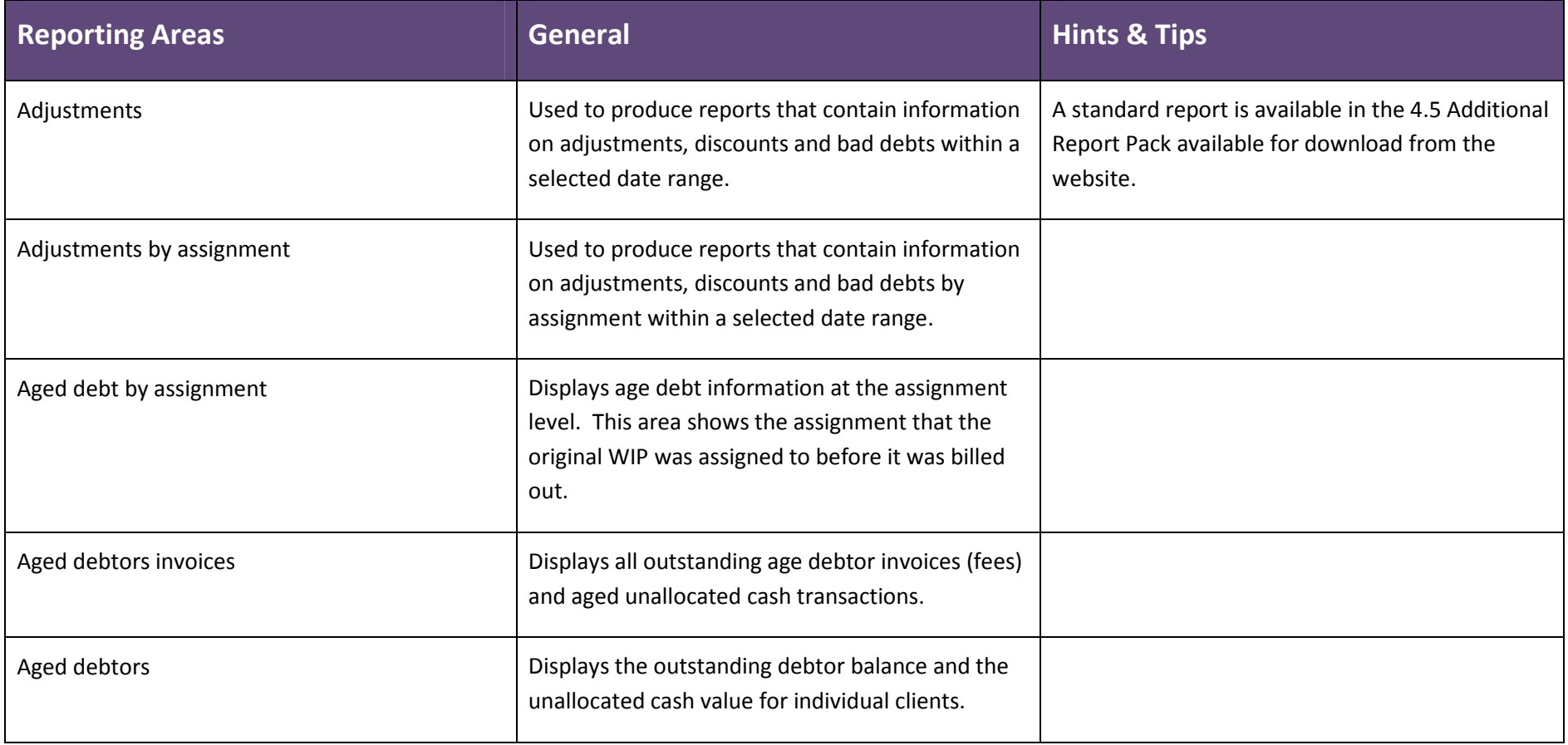

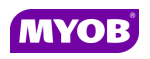

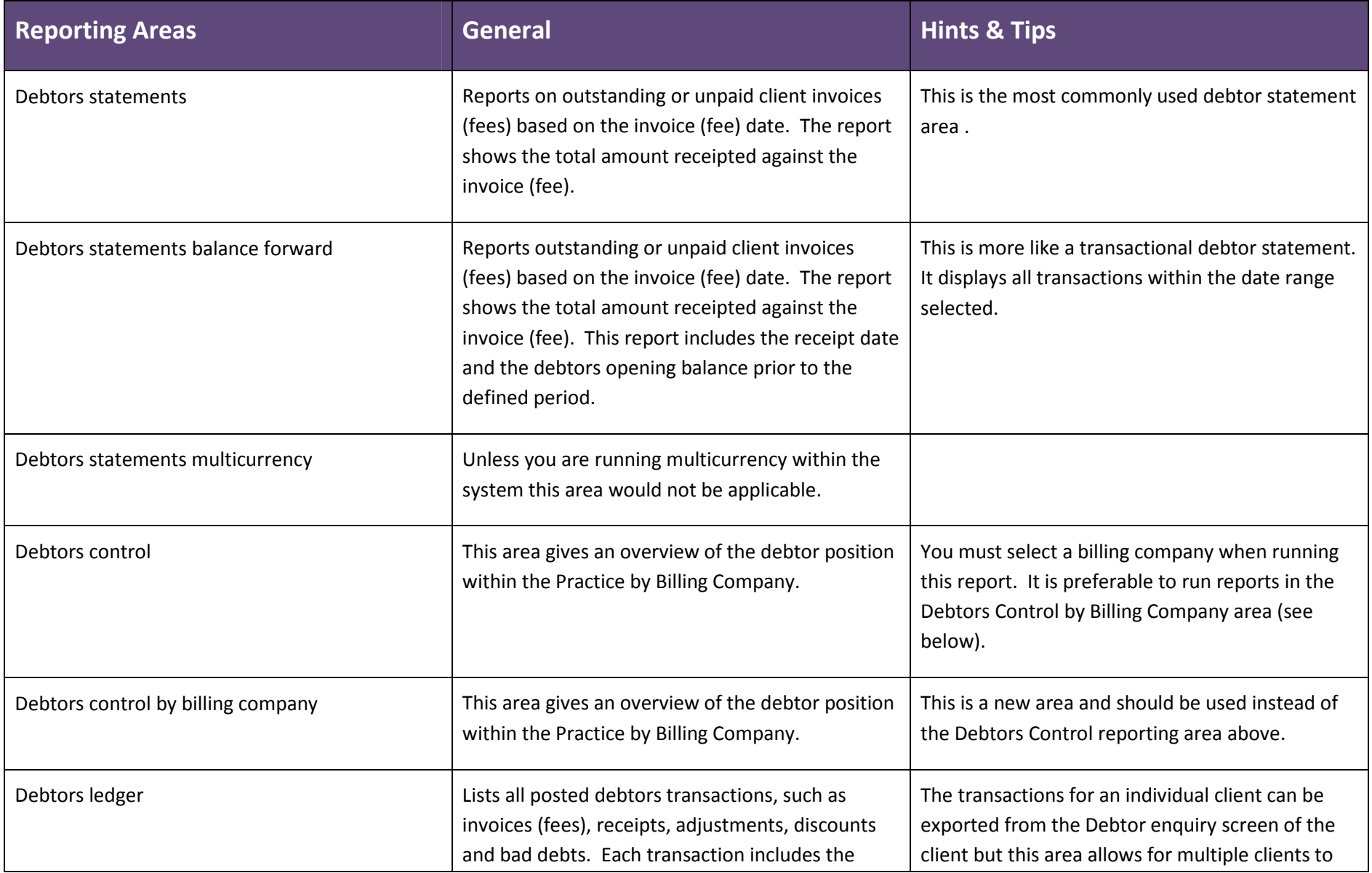

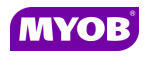

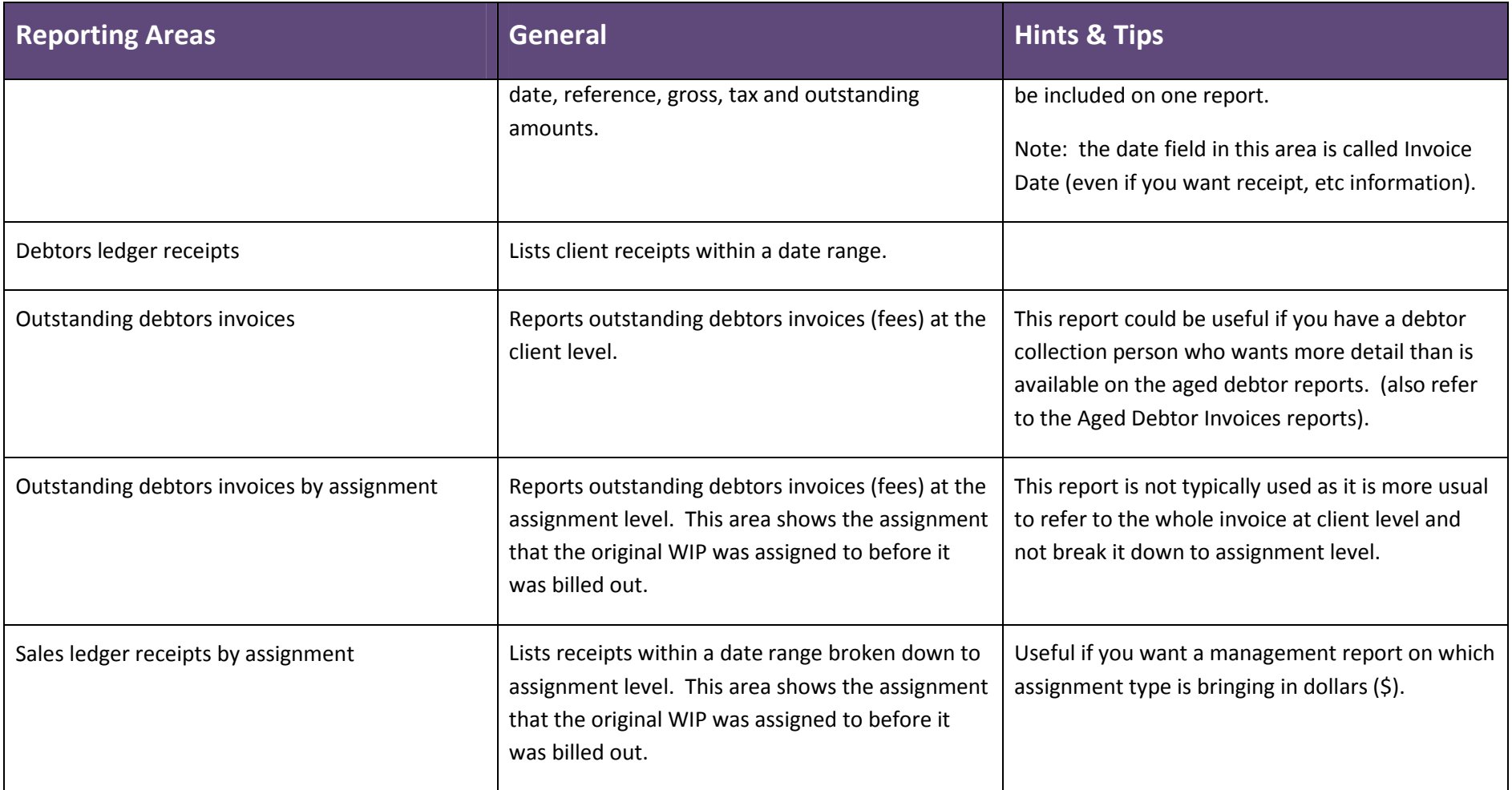

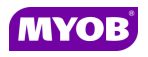

#### Employee

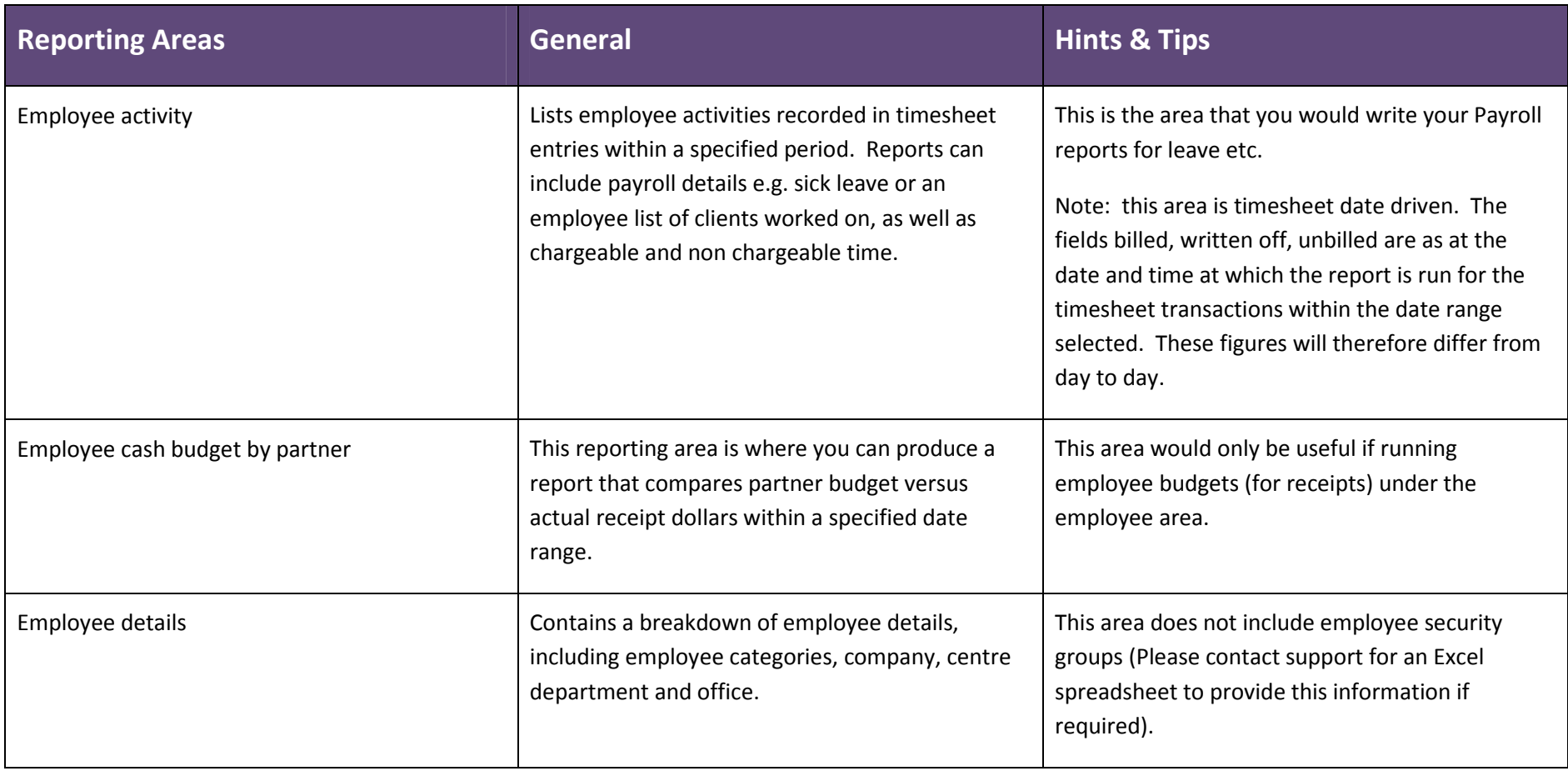

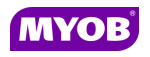

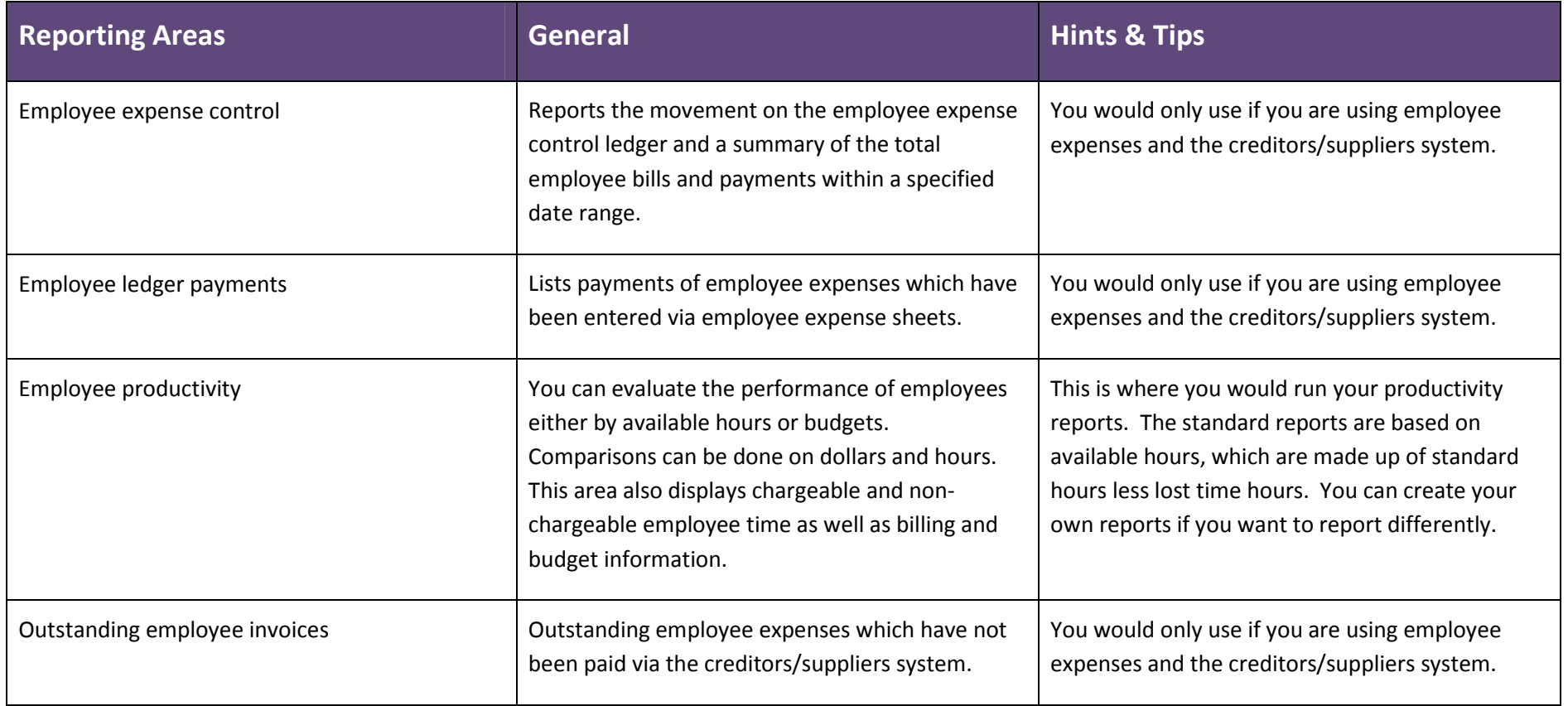

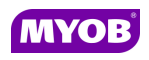

#### Fees

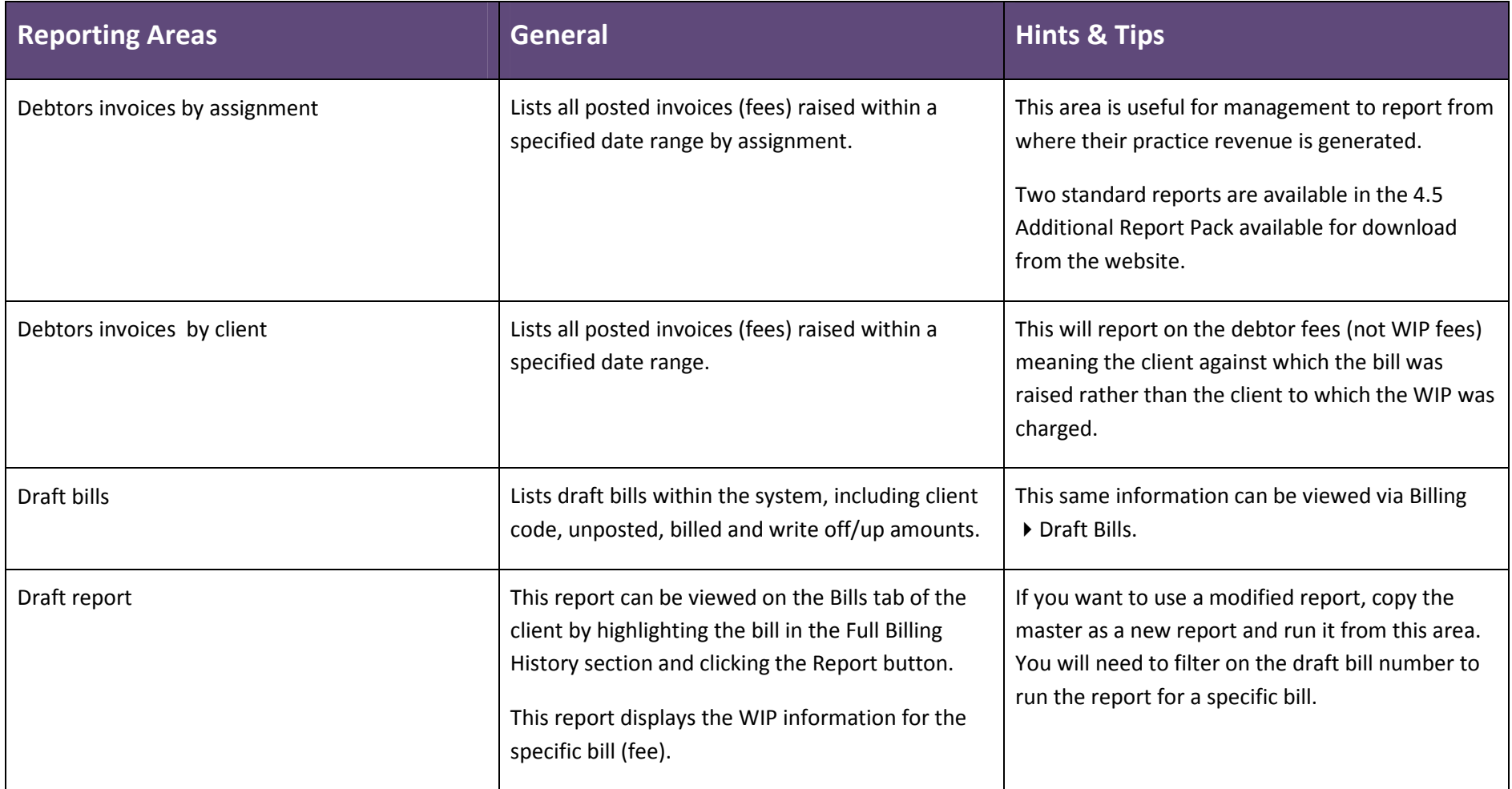

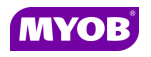

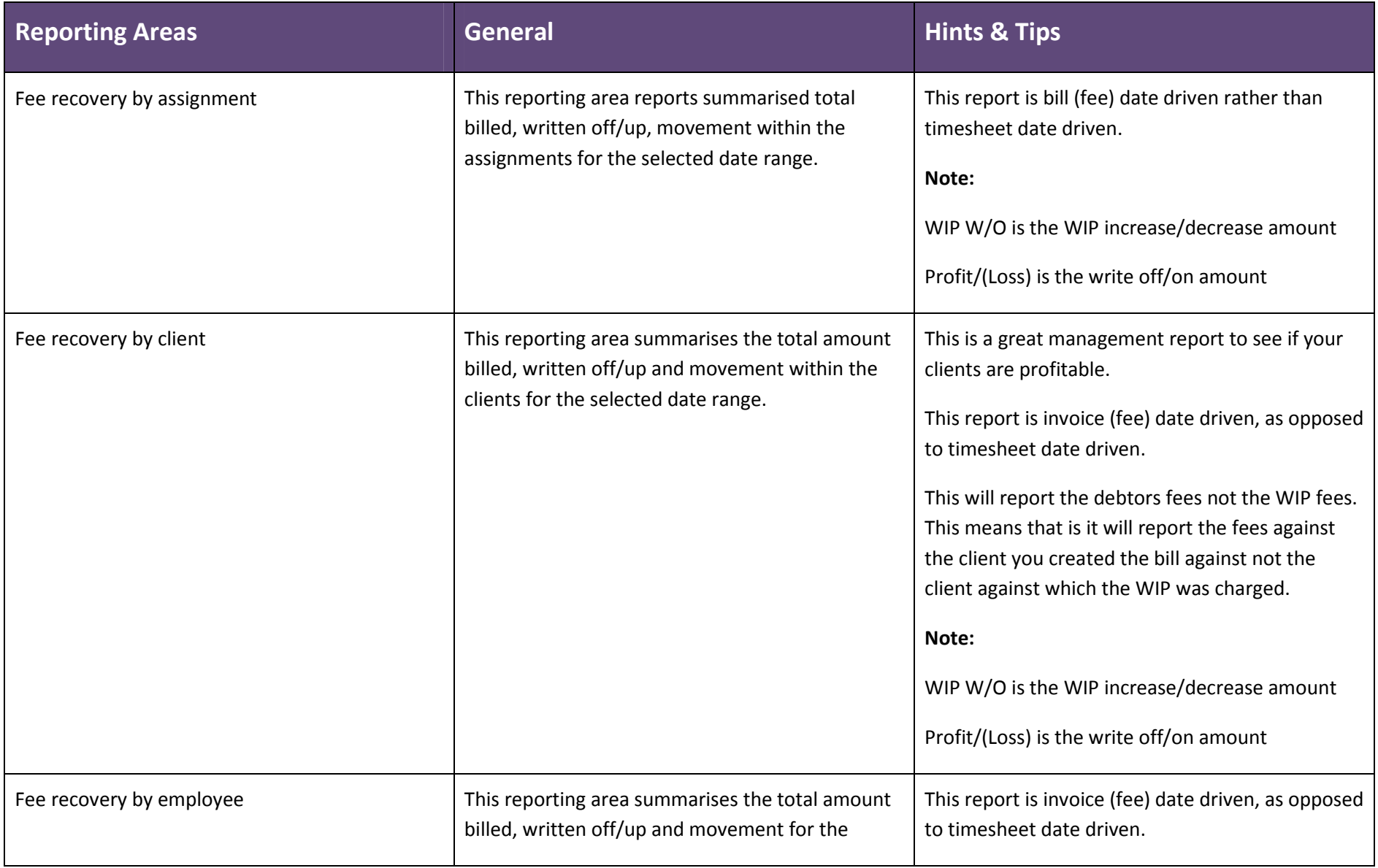

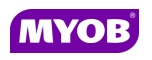

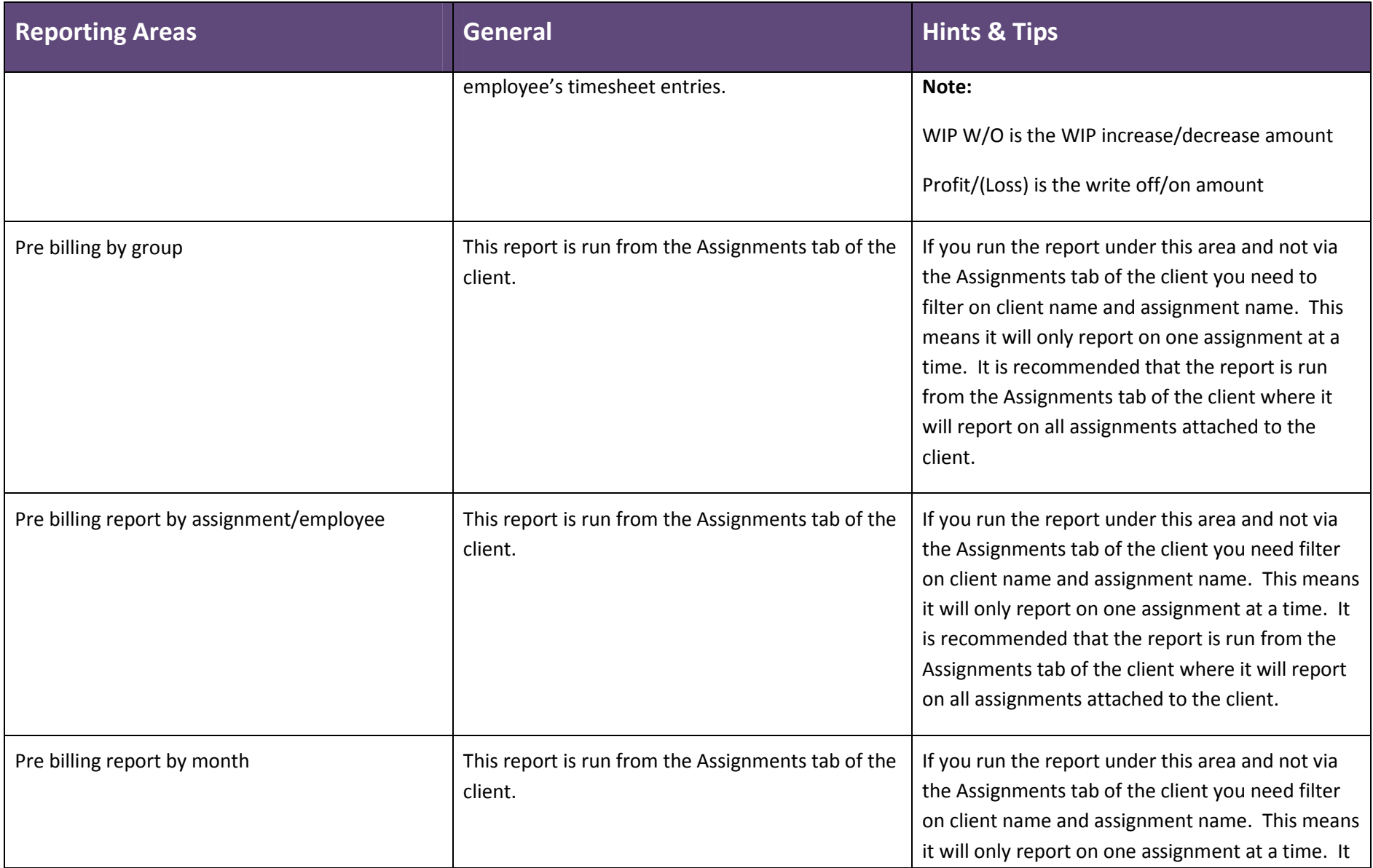

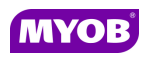

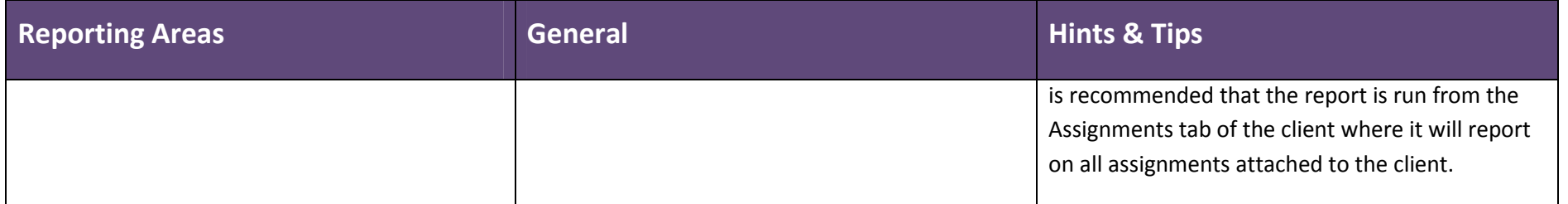

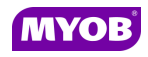

#### Job Management

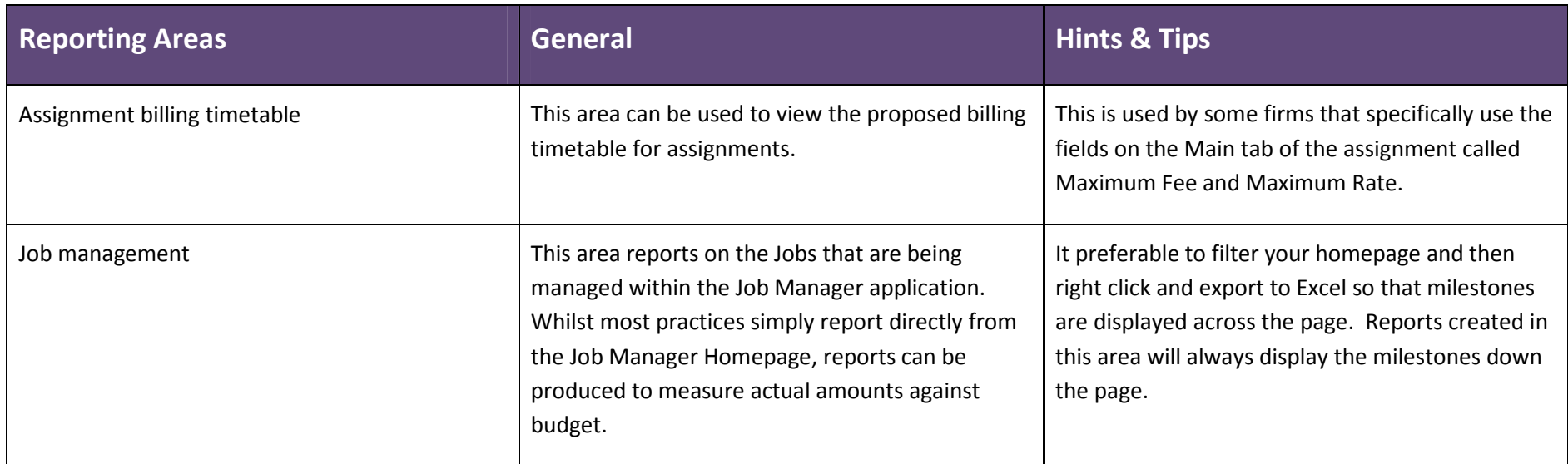

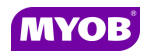

### Maintenance

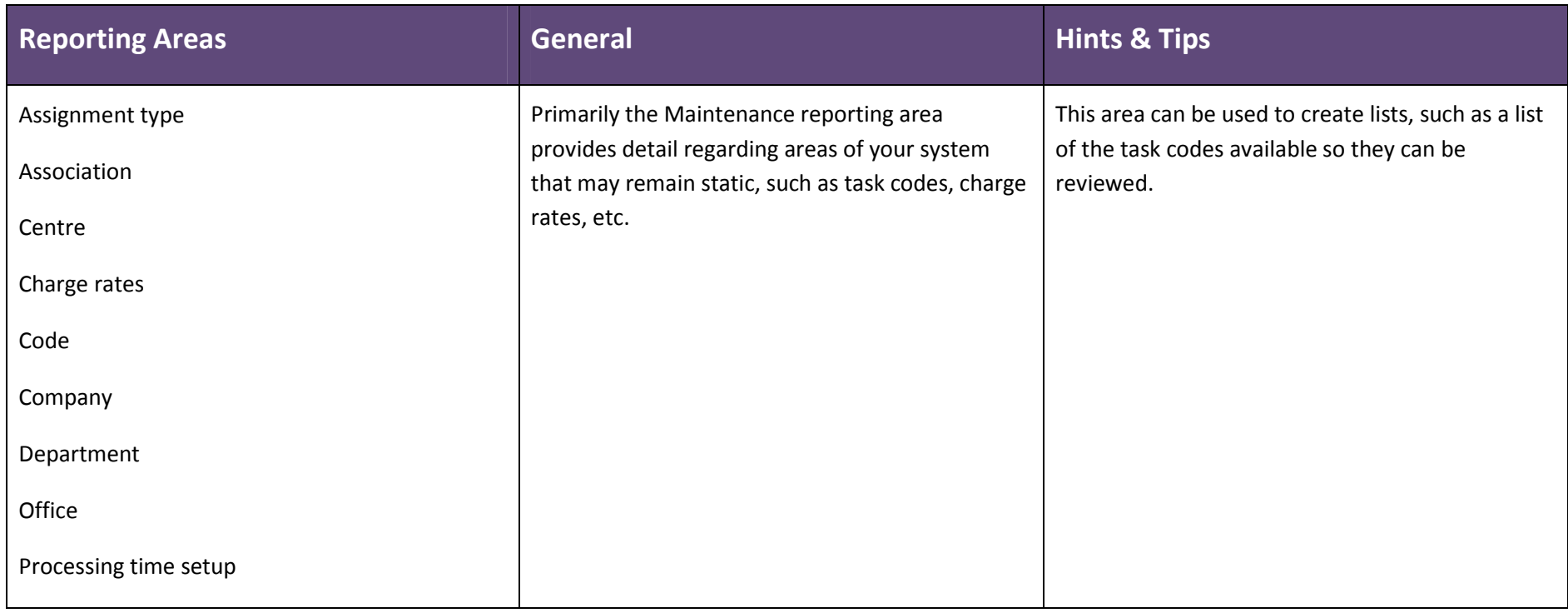

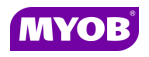

#### Nominal Ledger

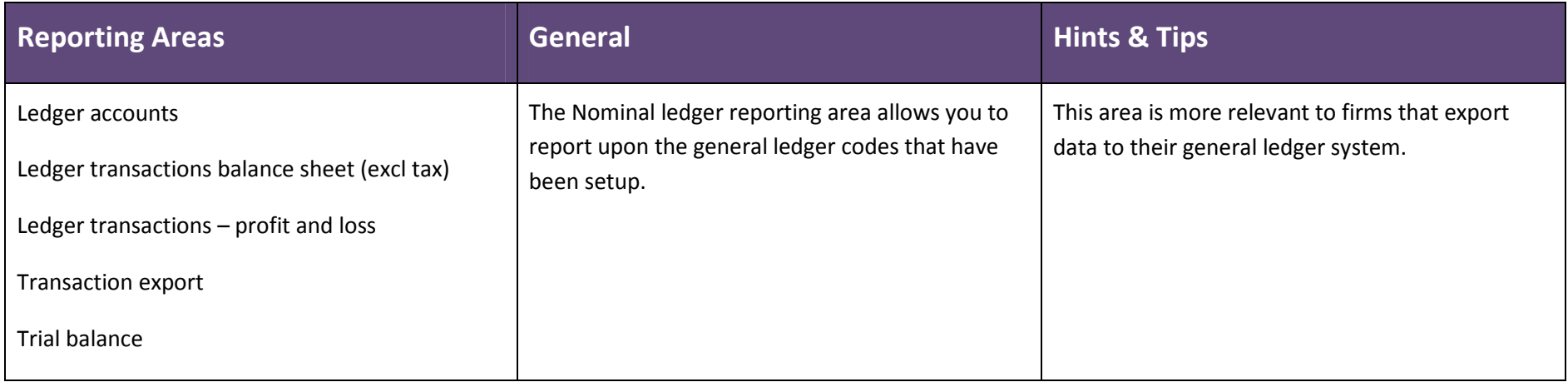

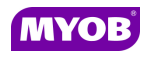

#### Period End

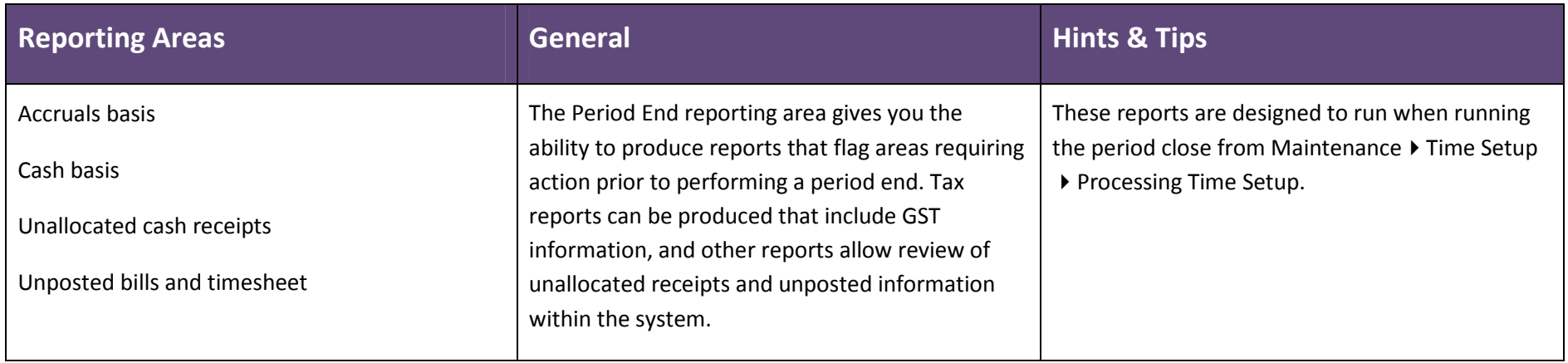

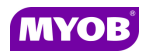

## Schedule

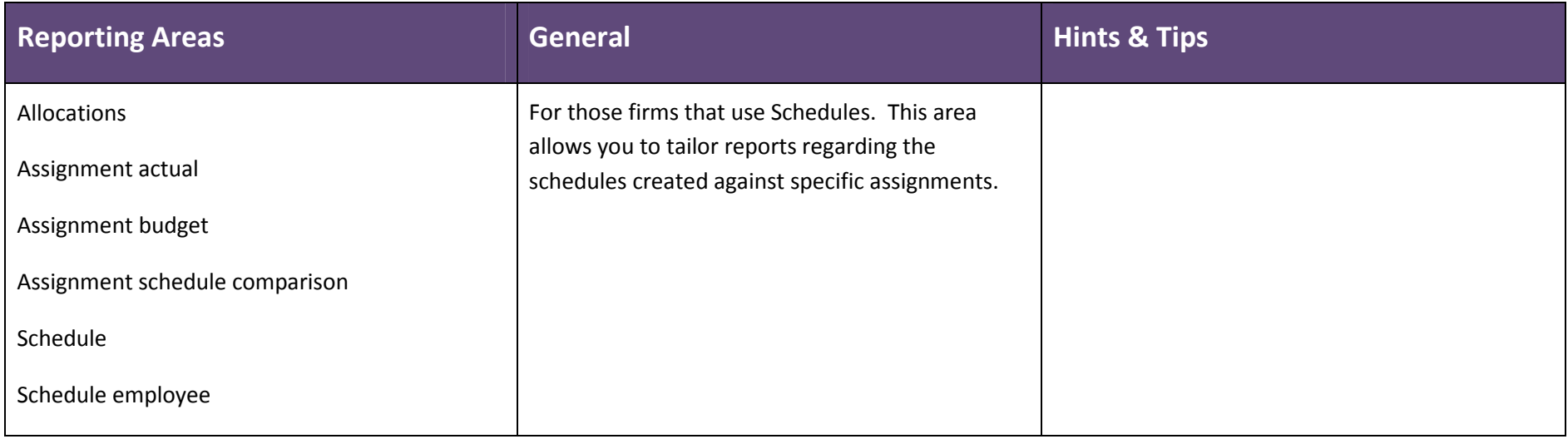

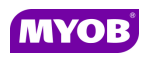

#### Standing Data

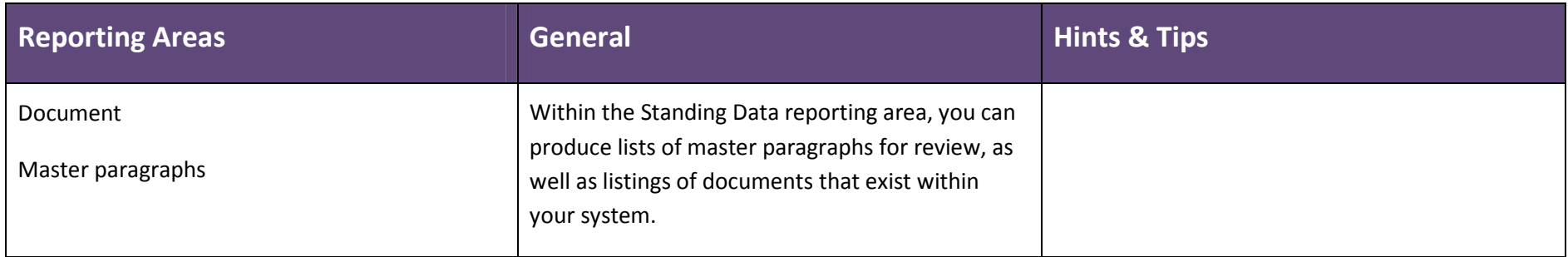

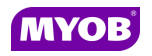

### Suppliers

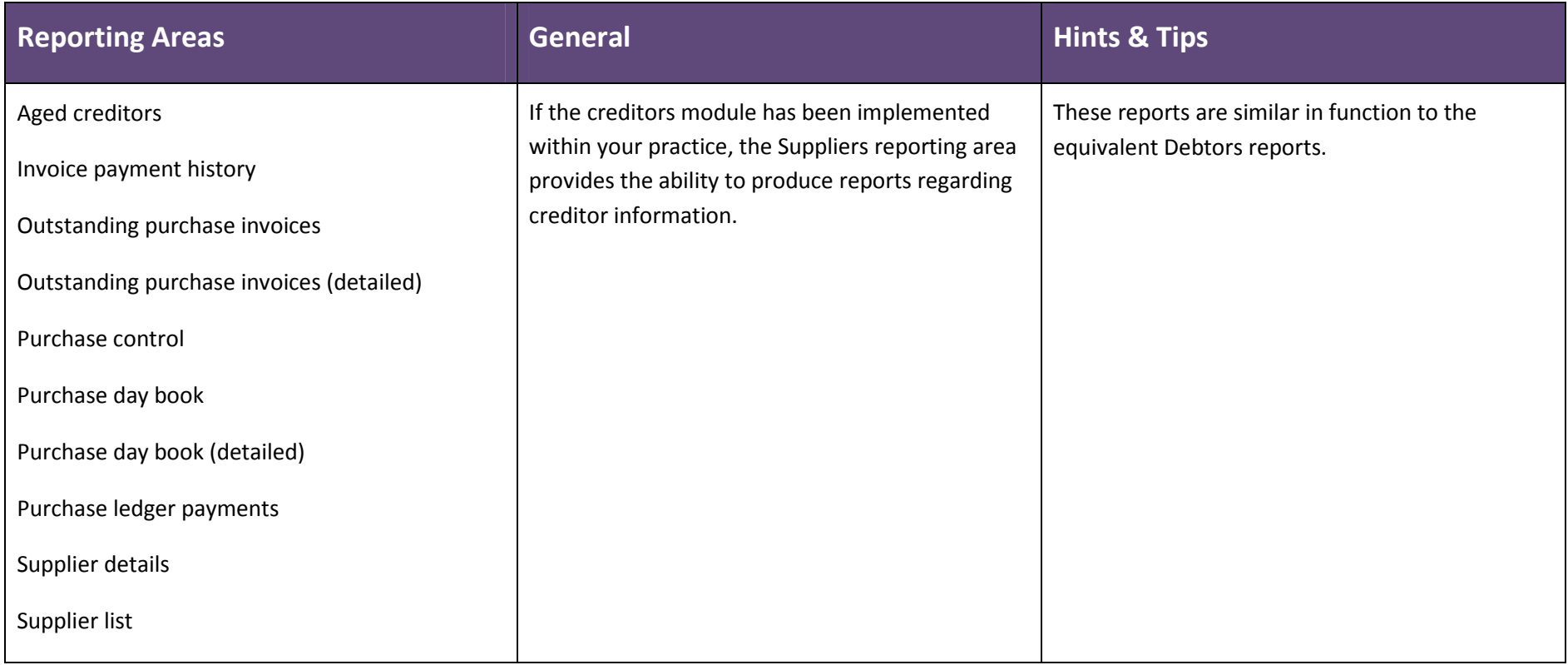

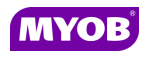

### Time

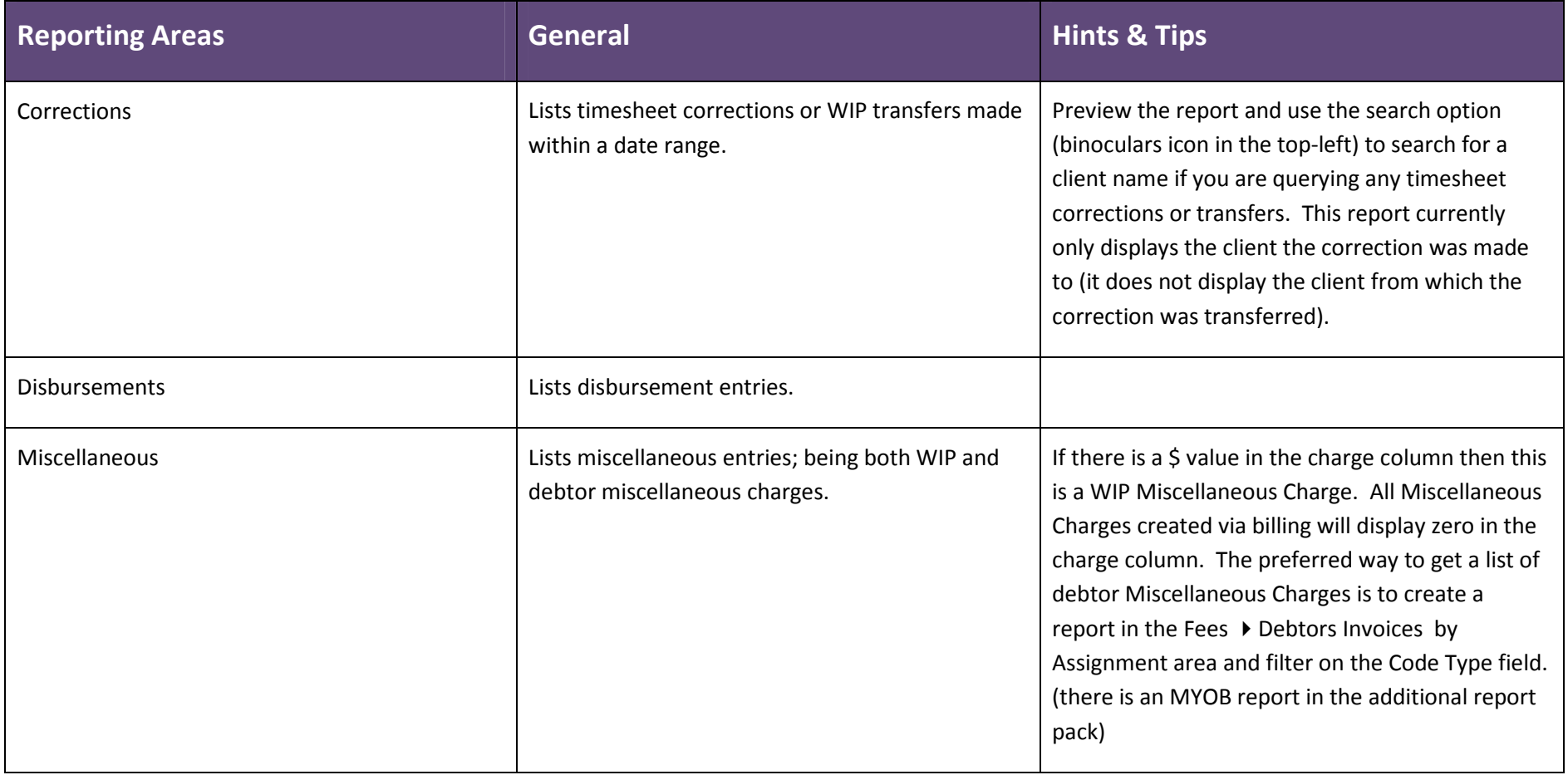

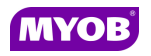

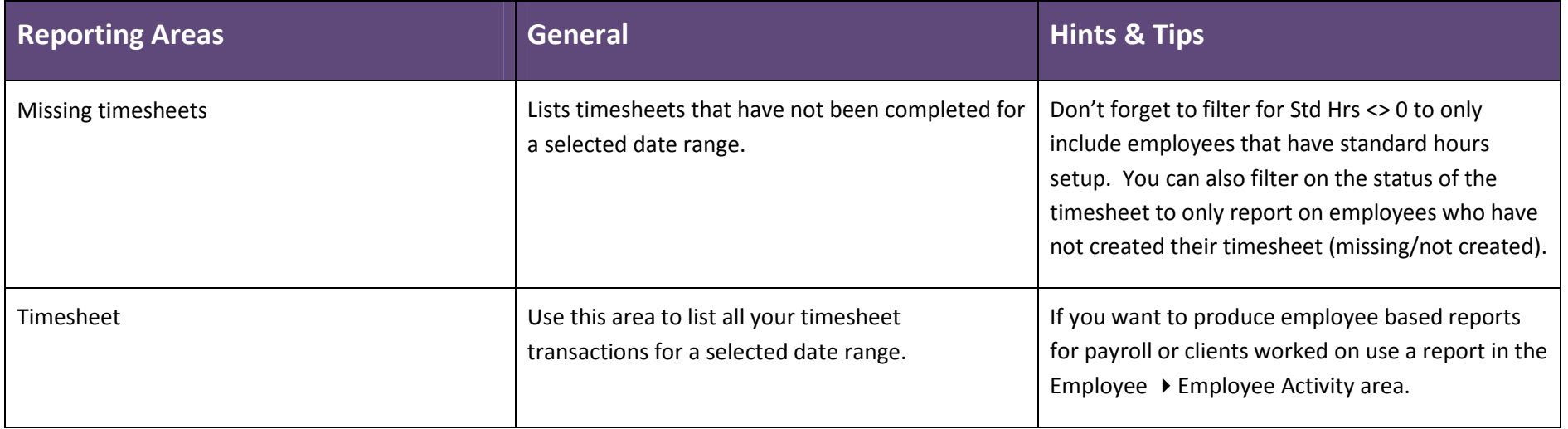

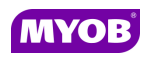

#### WIP

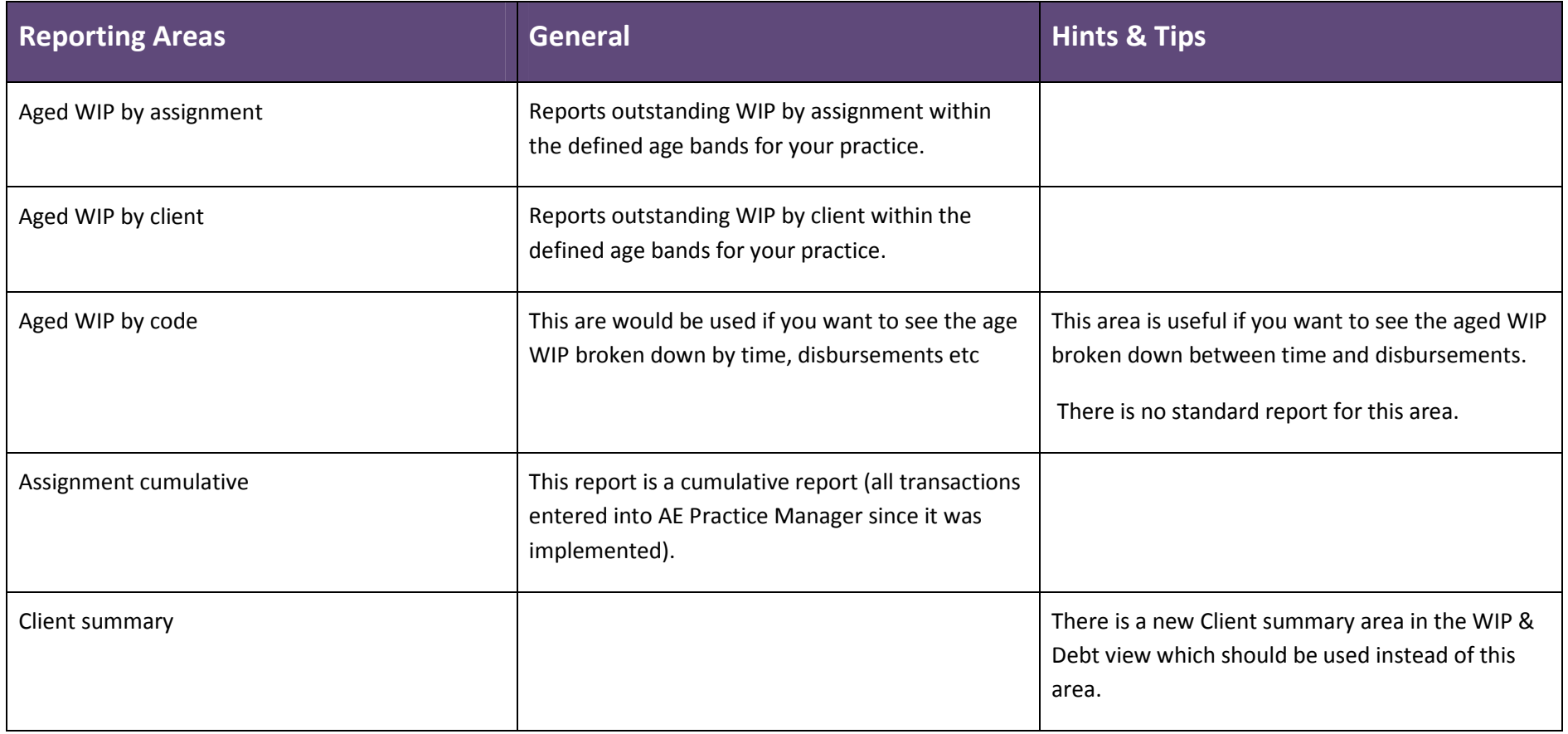

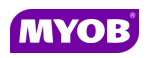

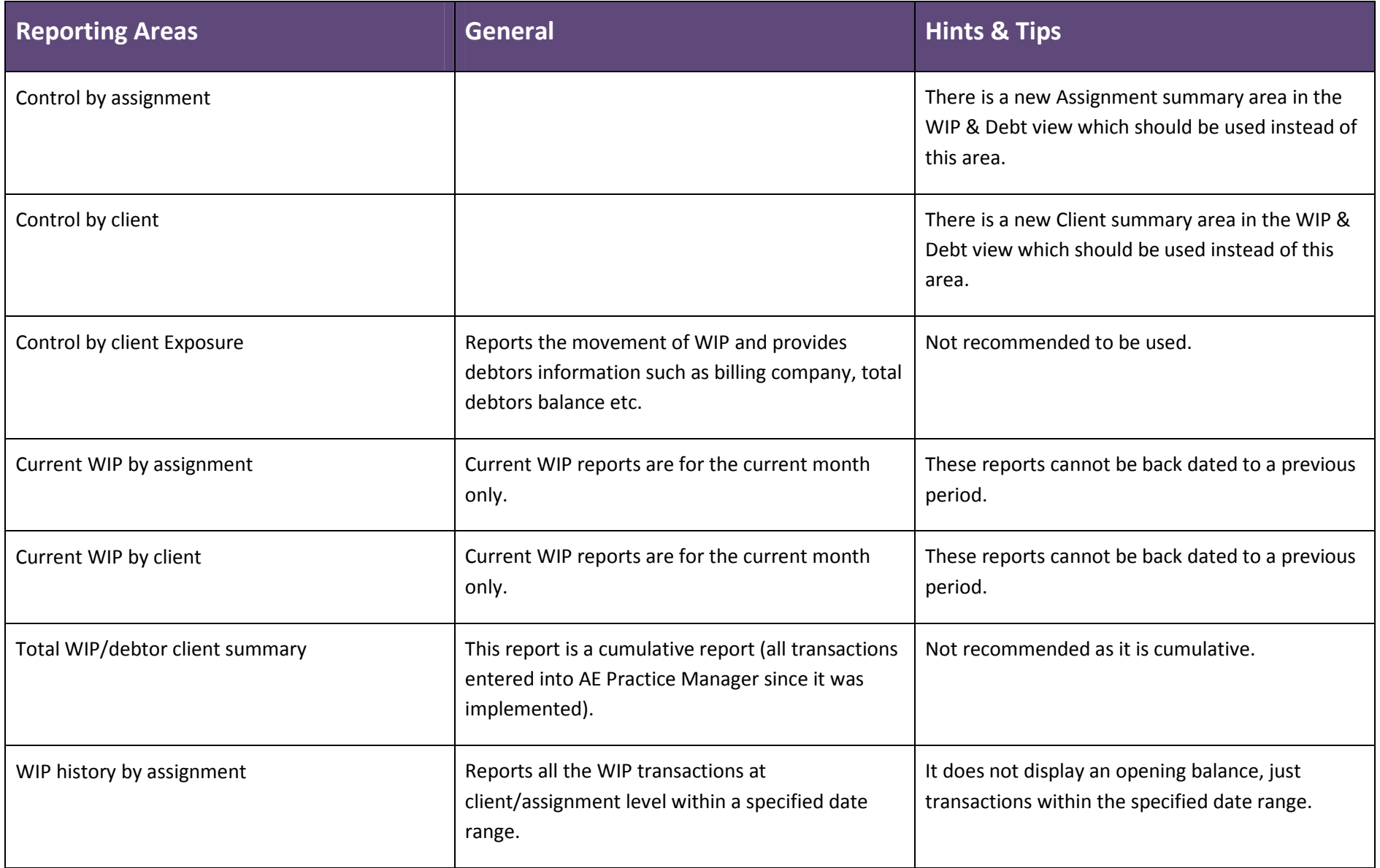

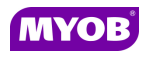

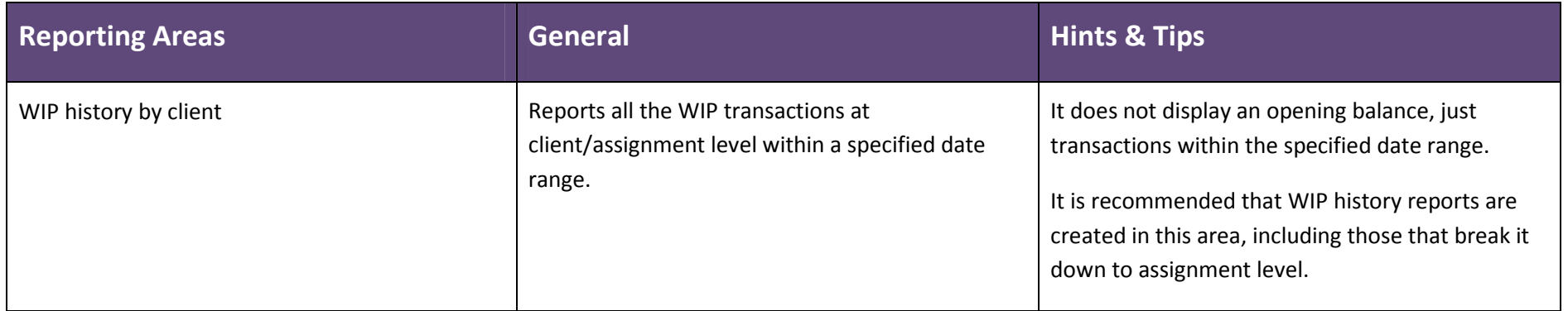

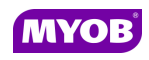

## WIP and Debt

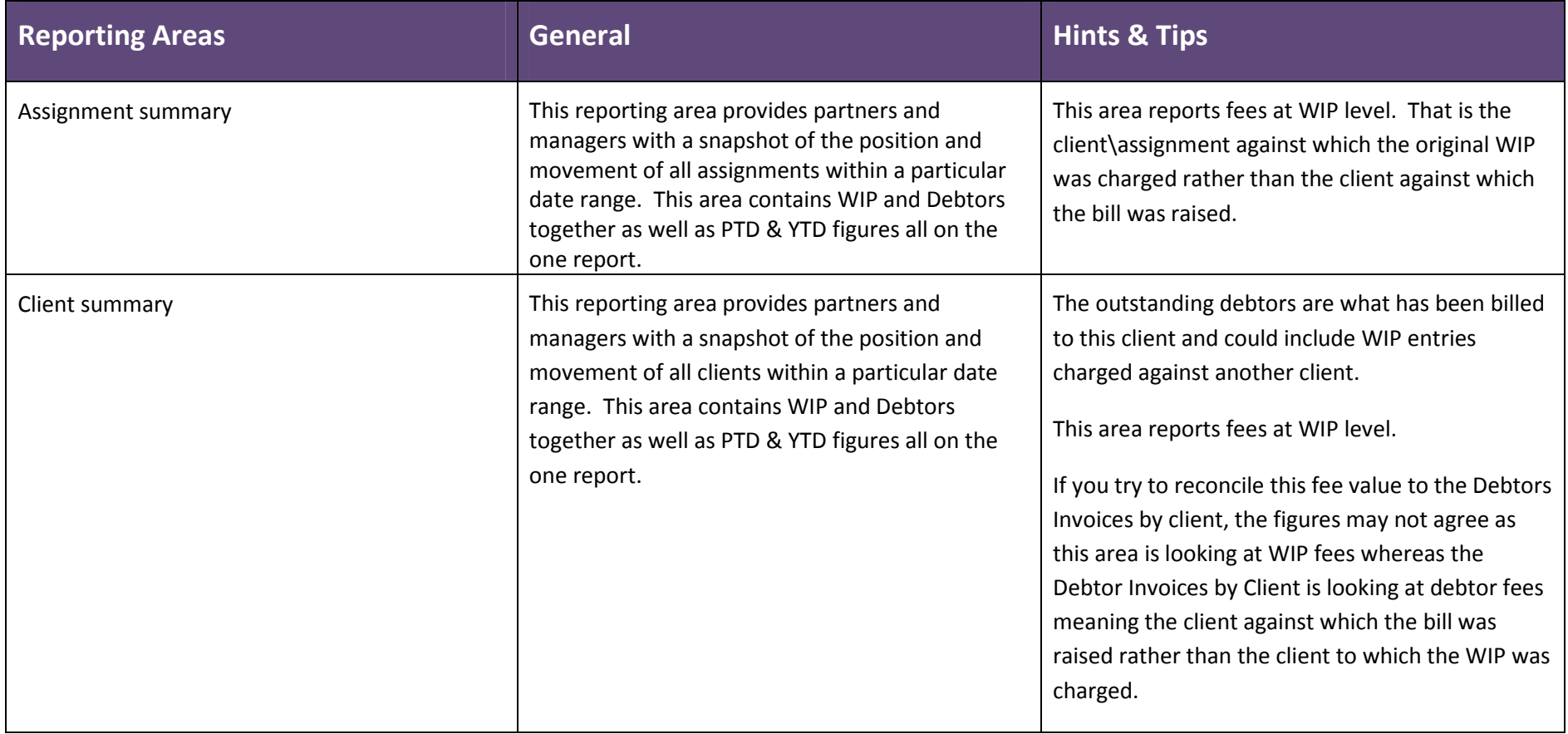

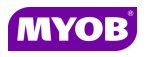

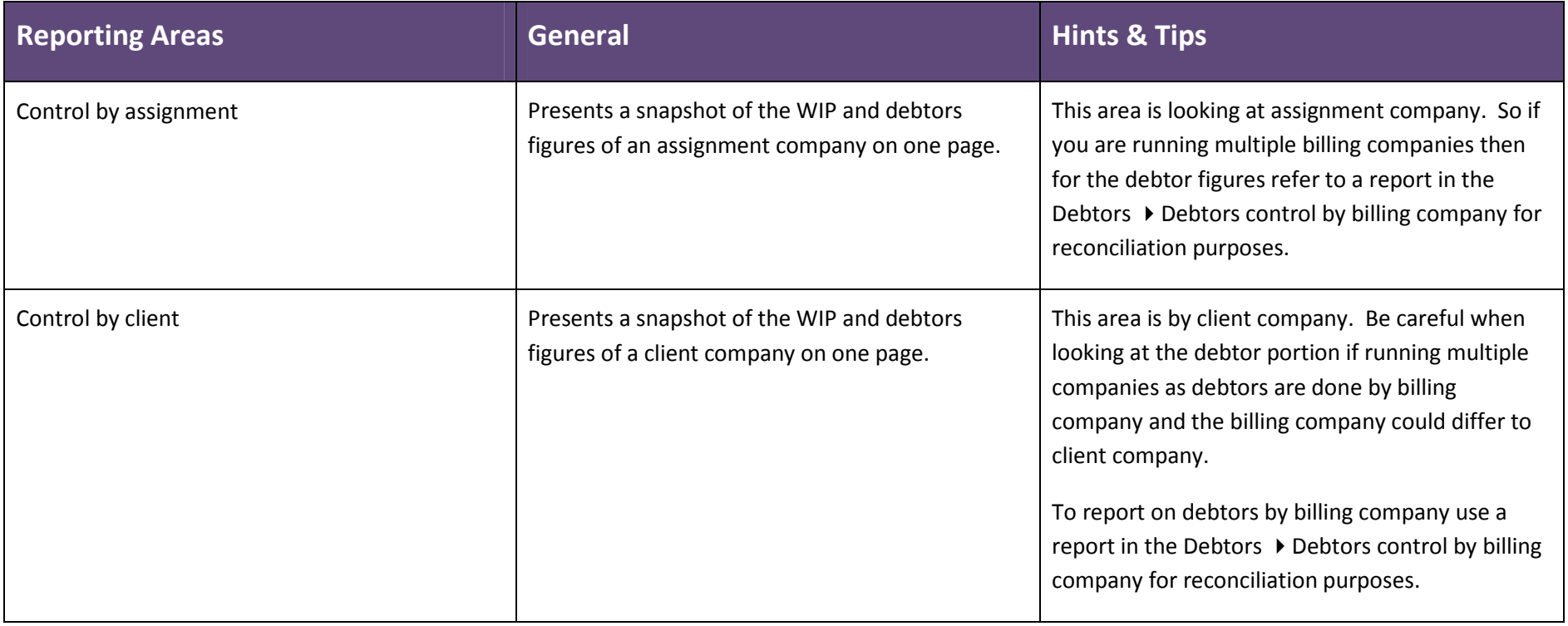

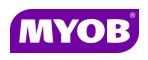